## リリースノート̶Ki Pro v3.2

Firmware update for Ki Pro

## 全般

このバージョンは、Ki Proに最新機能といくつかの改善を提供します。機能や設定についてはクイックスター トガイドとインストレーション&オペレーションユーザーガイドを参照してください。最新のドキュメントは [www.aja.com](http://www.aja.com) (英語)の「Support」セクションから見つけることができます。

## 新機能

- ユーザー認証のパラメータが追加されました。Web UIを使用している場合、このパラメータは、ログイ ン認証を有効または無効にすることができます。有効にした場合、Webブラウザはパラメータや設定画 面の前にパスワードの入力を要求するログイン画面を表示します。この機能によりネットワーク環境で のKi Proに最低限のセキュリティ保護を提供します。
- インターバルレコードの状態をステータスページに追加しました。インターバルレコードが有効になっ ている場合は、ステータスページにインターバルレコードステータスが表示されます。

## 修正点

- Safari 6でWeb UIにアクセスしてプレイリストを作成する際の問題を修正
- RS-422 コントローラから同時に2つのストップコマンドを受けた際、プレイバックを再開するとA/V シンクが外れる問題を修正
- SD出力がまれに途切れる問題を修正

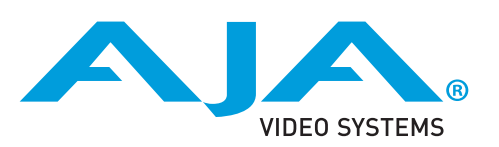

- ファームウェアのアップデートを行う前に、CONFIGメニューで工場出荷状態にリセットすることをお 勧めします。
- ファームウェアのアップデートを行った場合、WebブラウザとKi Proとの接続は解除されます。再接続 を行うには、ウェブブラウザのページをリロードしてください。
- Ki Proで収録したクリップをFinal Cut Proに読み込んだ場合、「最適化されていない」旨のダイアログ が表示される場合がありますが、これらのクリップは問題なくFinal Cut Proで使用できます。
- Ki Proで収録中にファームウェアのアップデートを行わないでください。アップデートを実行する前に はKi Proが停止状態にあることを確認してください。